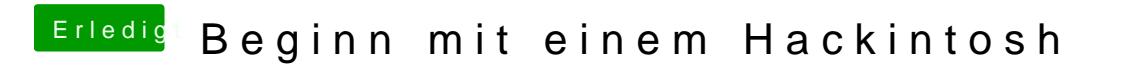

Beitrag von Patricksworld vom 6. November 2016, 10:08

Ach **@al6042Die DSDT** Überlasse ich gerne dir.